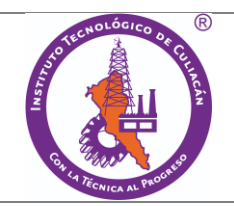

## **1. Propósito**

Asignar número de control para dar carácter de estudiante inscrito(a) a el/la aspirante que cubra los requisitos de ingreso a los posgrados del Instituto Tecnológico de Culiacán, así como la asignación de carga académica.

## **2. Alcance**

Este procedimiento es aplicable a todos los/as aspirantes aceptados(as) a ingresar a los posgrados del Instituto Tecnológico de Culiacán.

## **3. Políticas de operación**

3.1 Se inscribirá solo a los(as) aspirantes que resulten aceptados(as) de acuerdo al resultado del examen de admisión; y reúna los requisitos legales y los establecidos por el Instituto Tecnológico de Culiacán.

3.2 Es responsabilidad de la DEPI enviar la lista de aspirantes aceptados(as) al Departamento de Comunicación y Difusión para su publicación.

3.3 Es responsabilidad del Departamento de Servicios Escolares, verificar el cumplimiento de los requisitos legales y los establecidos por el Instituto Tecnológico de Culiacán, previo a la inscripción.

3.4 Es responsabilidad del Departamento de Servicios Escolares, llevar el libro de registro de números de control asignados a los(as) estudiantes.

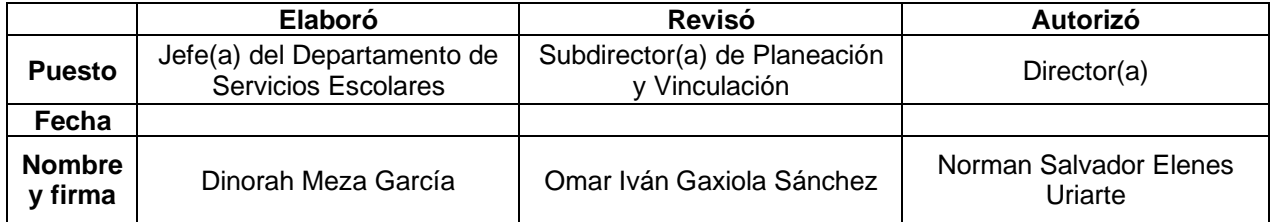

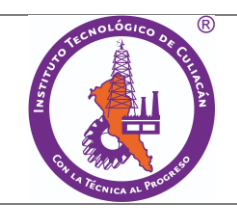

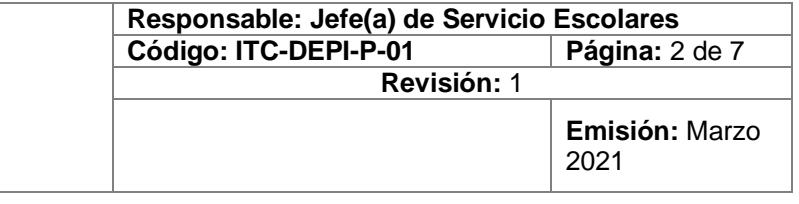

#### **4. Diagrama del procedimiento**

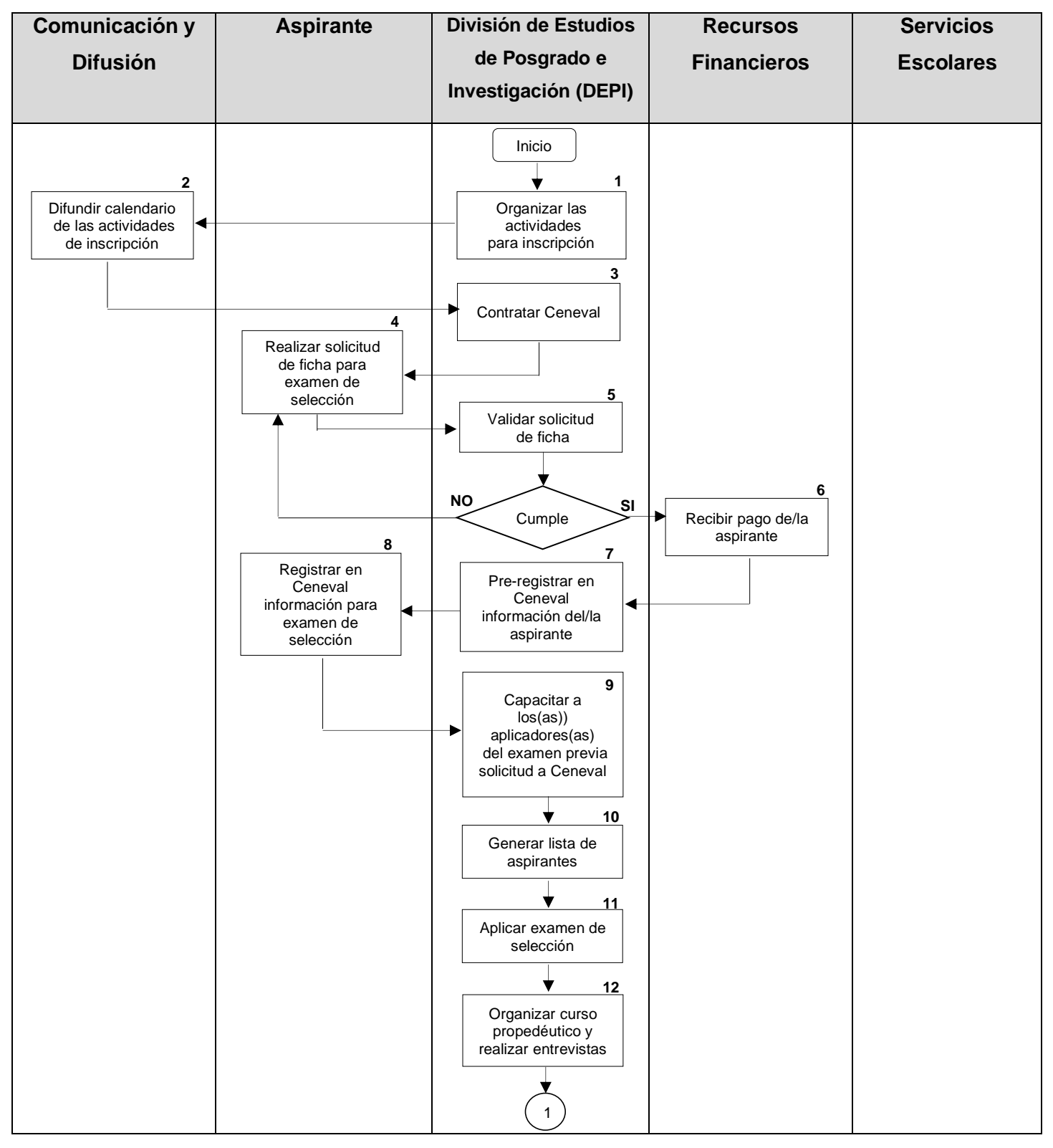

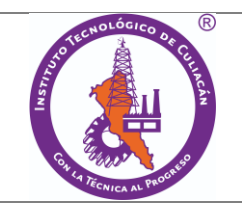

**Procedimiento para: Inscripción de estudiantes**

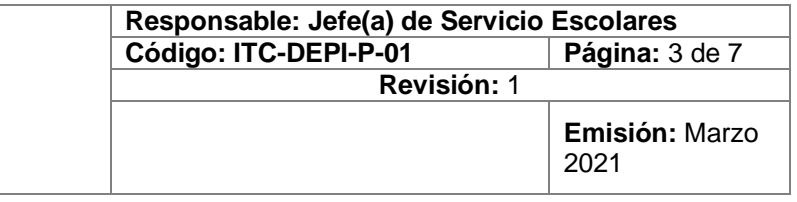

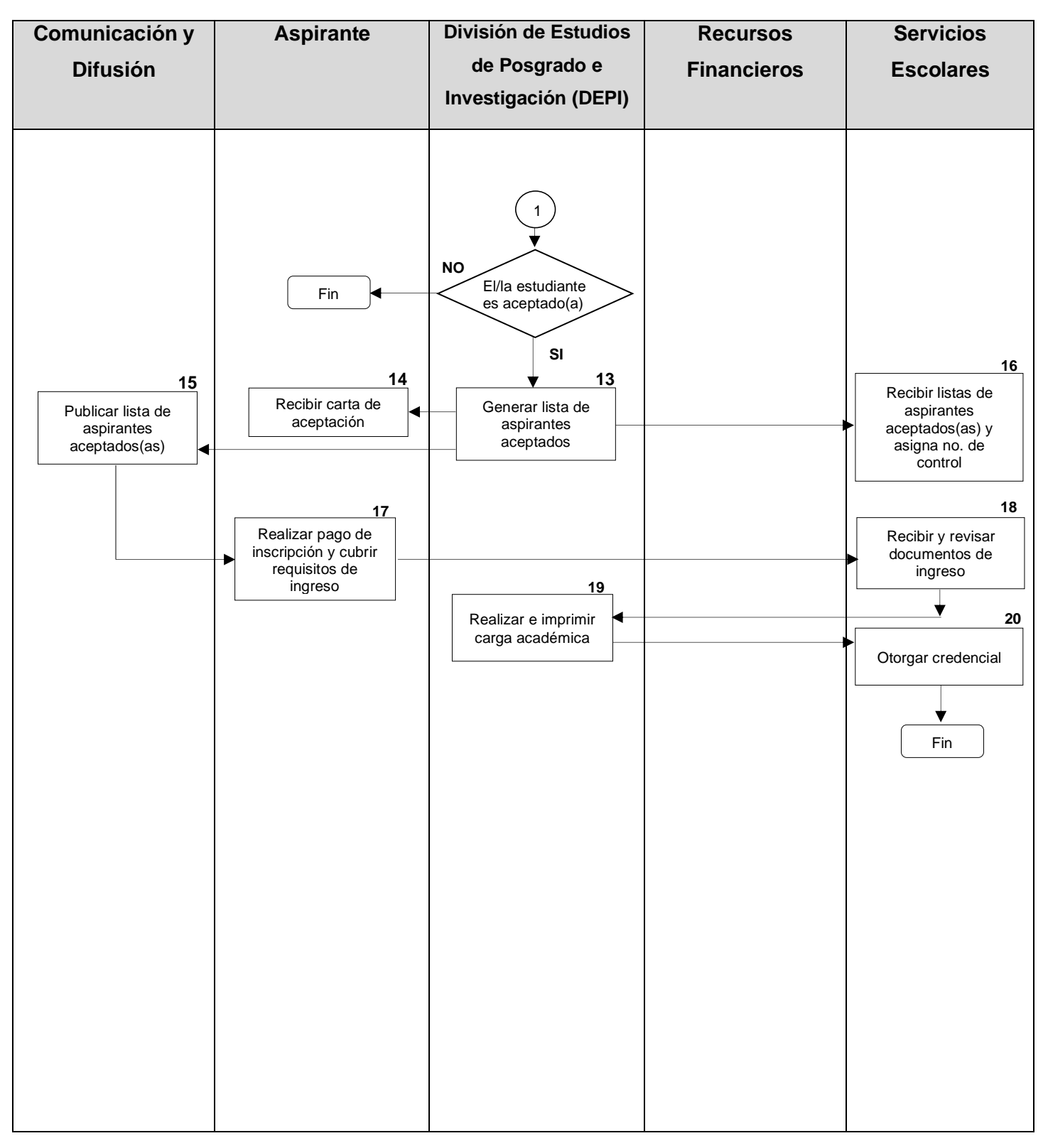

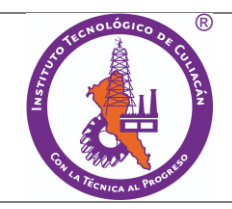

## **5. Descripción del procedimiento**

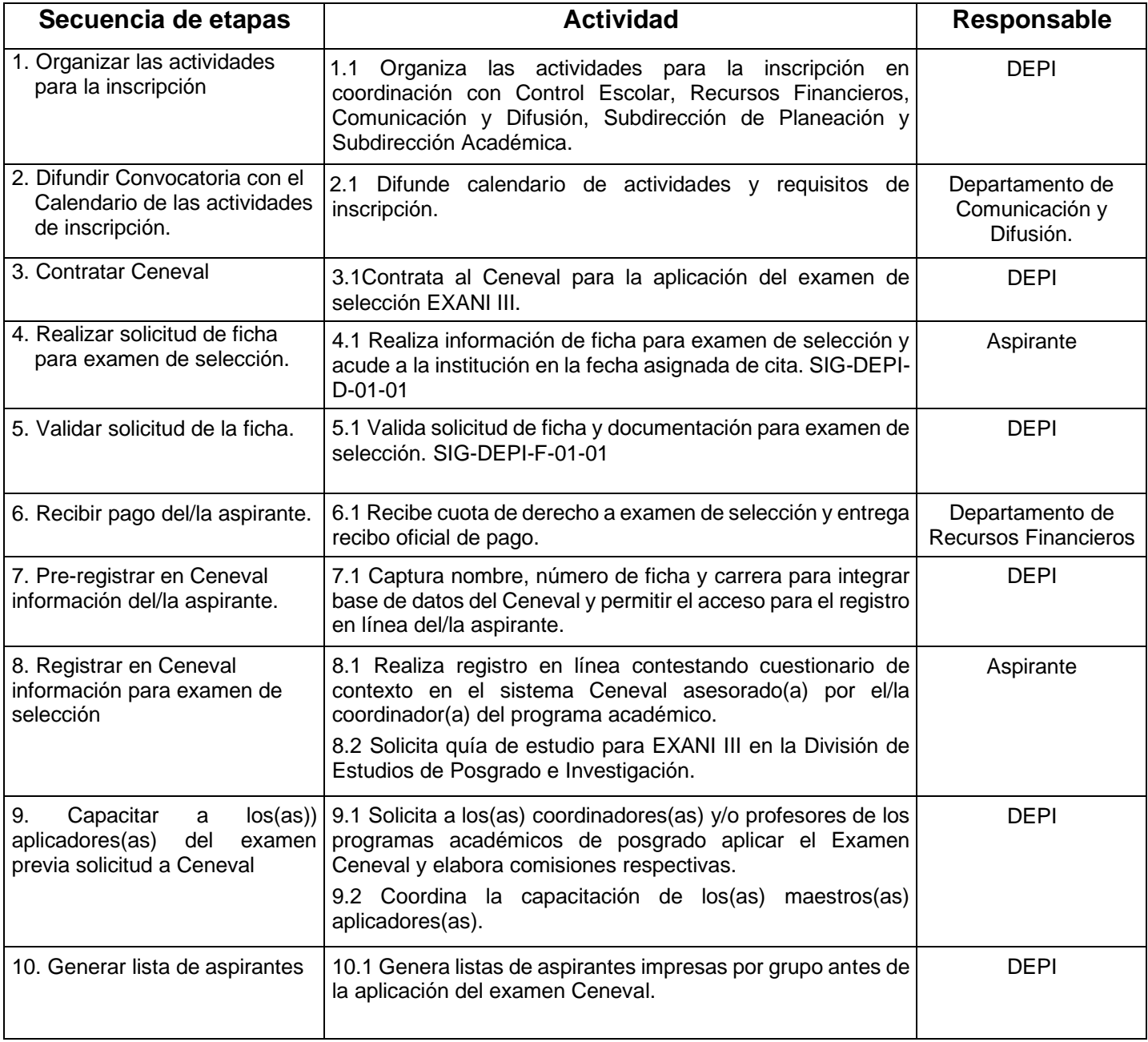

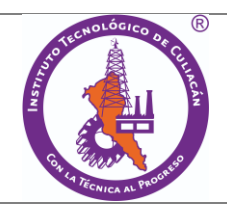

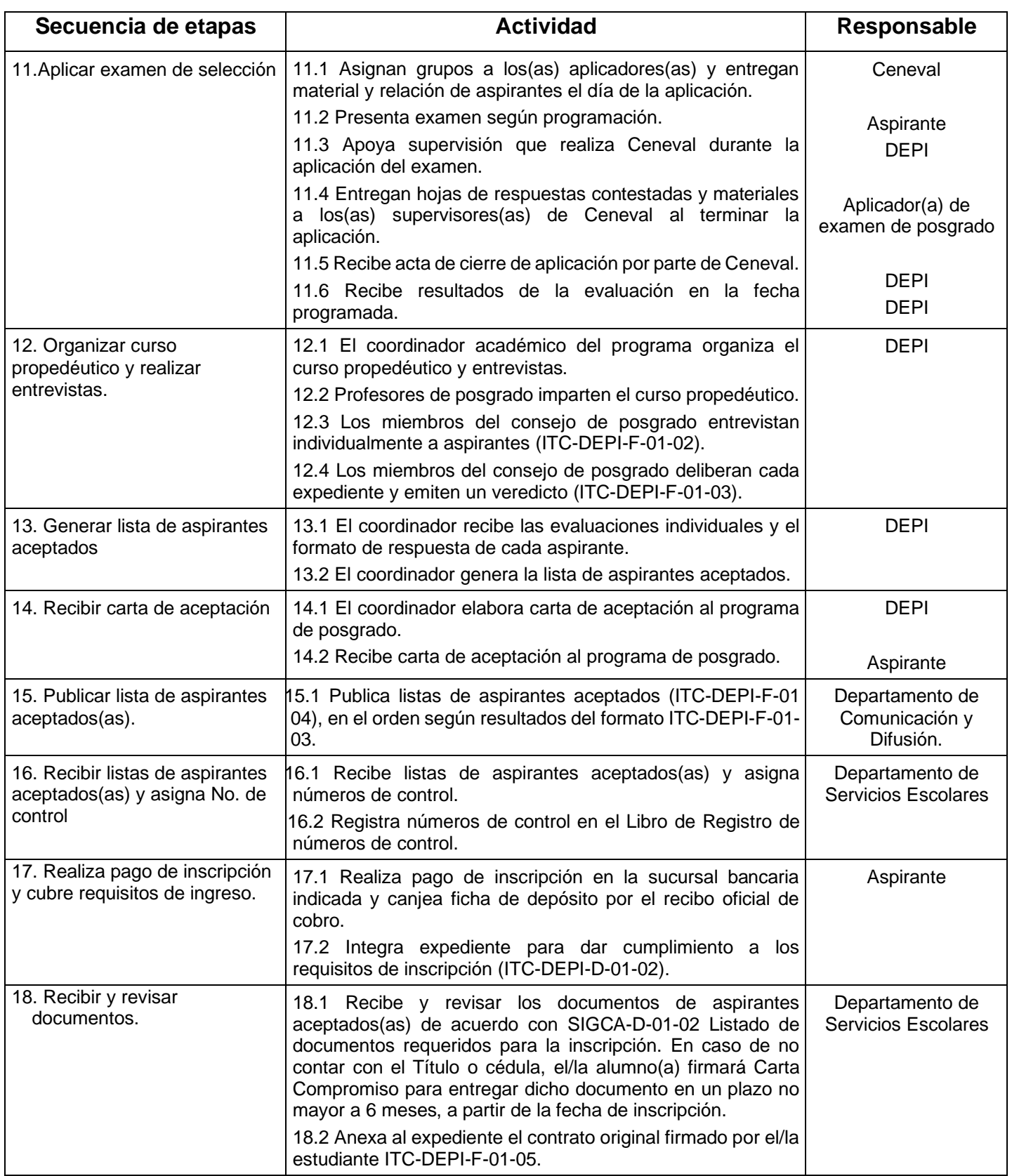

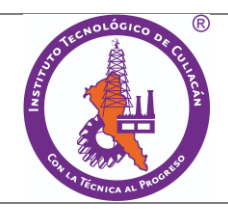

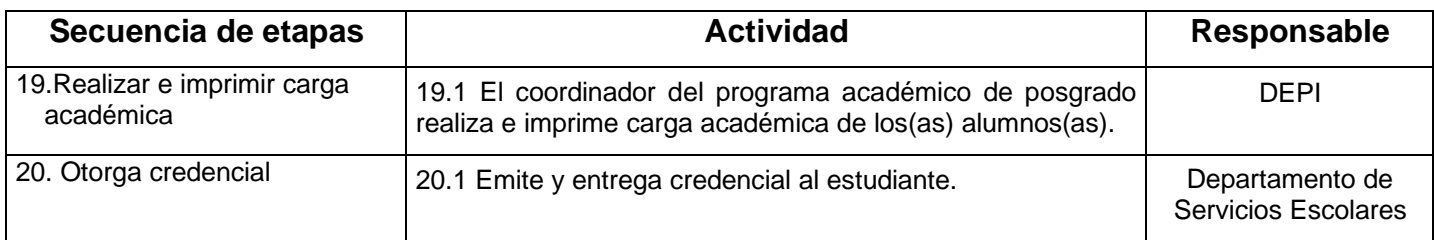

# **6. Documentos de referencia**

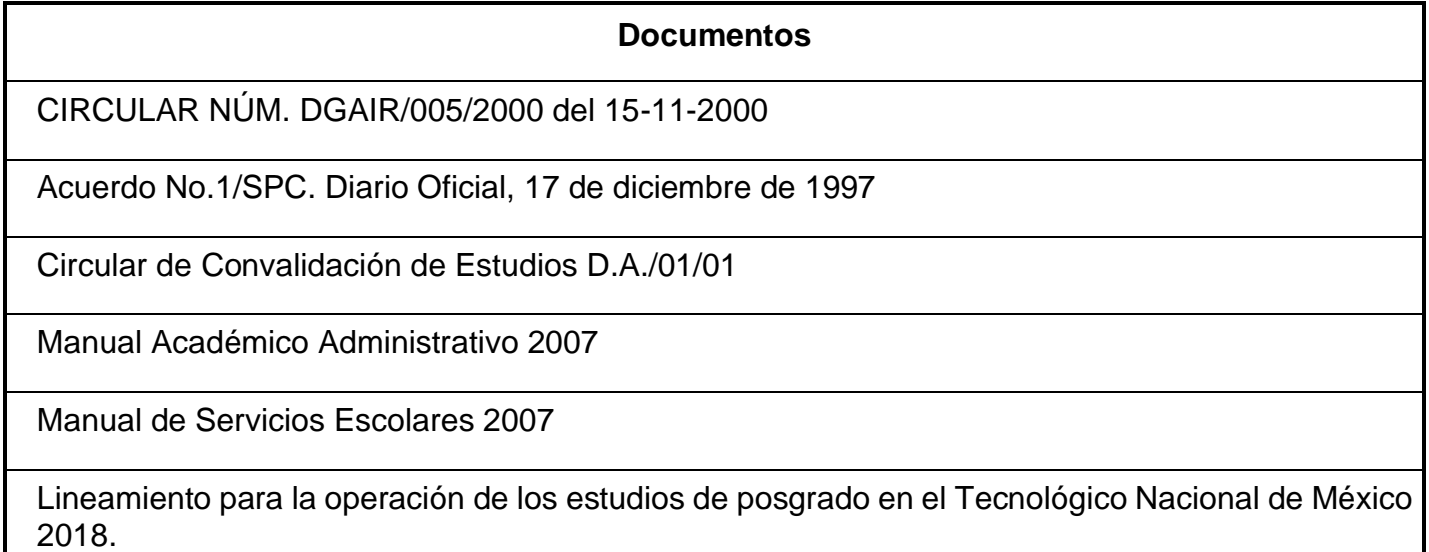

## **7. Registros**

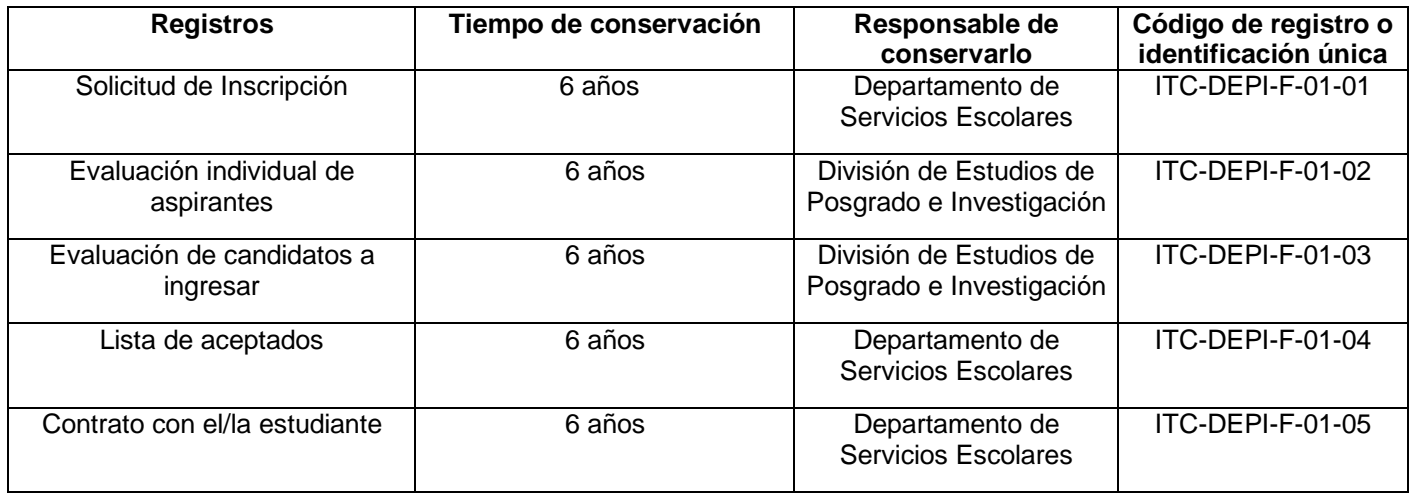

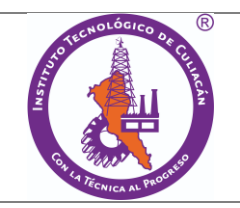

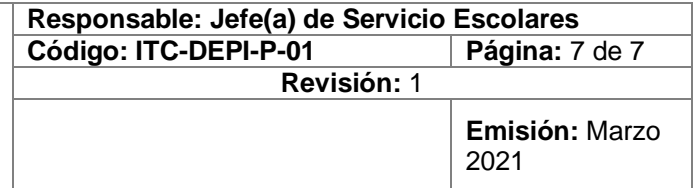

#### **Glosario**

**8.1. Carga académica:** Es el documento donde se registra el número de asignaturas con la cantidad de créditos autorizados a cursar en un periodo escolar.

**8.2. Inscripción:** Proceso por el cual el/la aspirante que ha sido seleccionado mediante un examen y cumple con los requisitos de admisión, es registrado(a) como estudiante del plantel.

**8.3. Número de control:** Es el número otorgado por el Departamento de Servicios Escolares para identificar a el/la estudiante, durante toda su estancia en el Instituto Tecnológico.